# Zákony velkých čísel a CLV

### **Ilustrace zákona velkých čísel**

Sice mluví o limitě, ale vidíme, že konvergence je tady zjevná už pro relativně malá *n*. Černá čára znázorňuje posloupnost průměrů, tj. *S*1*, S*2*, . . .*

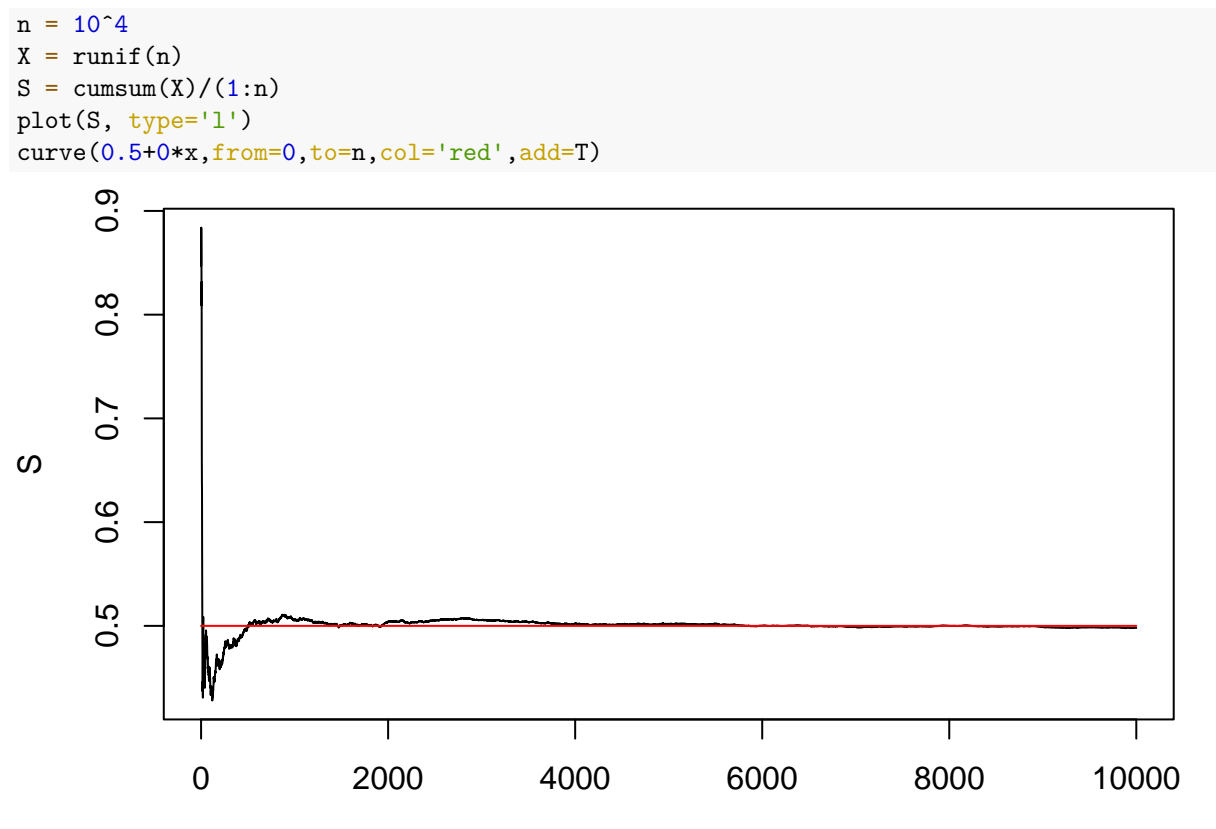

Index

Znázornění téhož pomocí histogramu – průměr je silně koncentrovaný okolo střední hodnoty.

```
SZVC = function (n, show) {
  N = 10^{\circ}4m = matrix(runif(n*N), nrow=N) # matice nezávislých náhodných veličin
  Y = (rowSums(m)-n/2)/(n) # každá položka Y vznikne sečtením a "přeškálováním" jednoho řádku m
  if (!show) { pdf(file=paste("SZVC_unif-", n, ".pdf", sep="")); }
  curve(dnorm, main=paste("X_i je U(0,1), n=", n), ylim=c(0,5), from=-2, to=2, col="red") # pro
  hist(Y,breaks=seq(-8,8,by=0.1), freq = FALSE, add=TRUE) # a do něj nakreslený histogram Y
  legend("topright",lty=1,lwd=3,col=c('black', 'red'),
       legend=c("Y_n", "N(0,1)"),bty="n")
  if (!show) { dev.off(); }
}
```
 $\text{SZVC}(10, \text{T})$ 

**X\_i je U(0,1), n= 10**

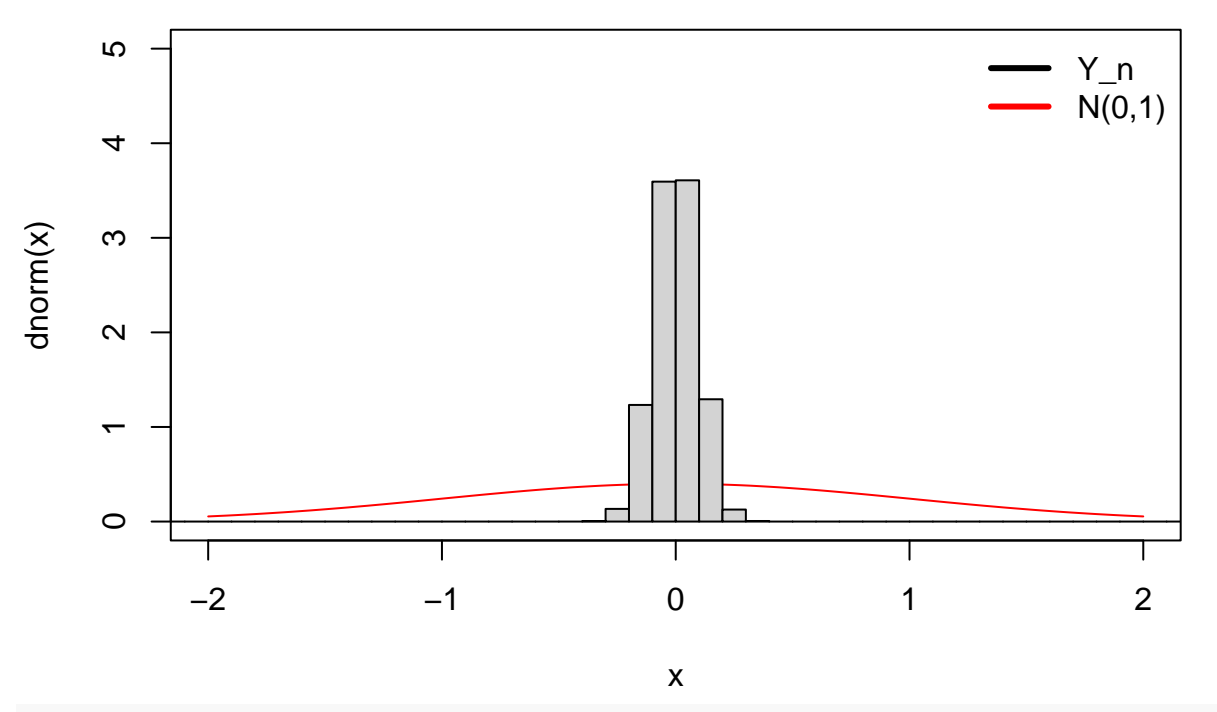

SZVC(200,T)

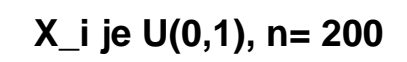

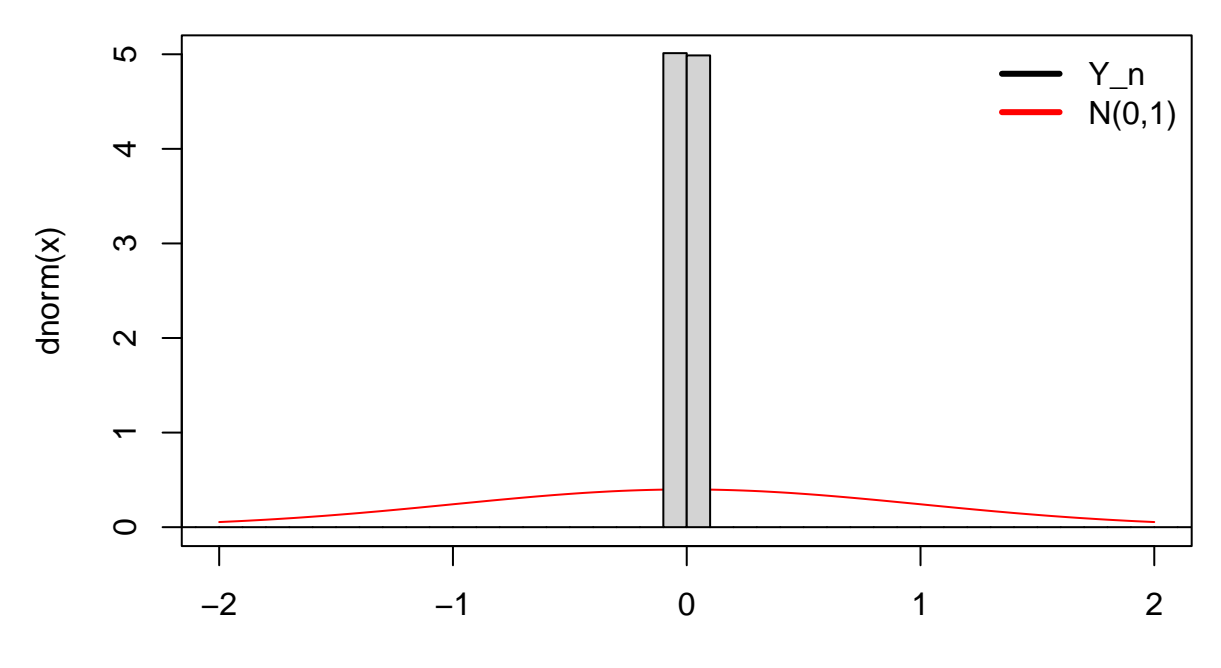

x

## **Ilustrace centrální limitní věty**

Při přeškálování "odmocninou" dochází stále k výrazné oscilací – distribuce *Y<sup>n</sup>* (na obrázku hodnota v bodě *x* = *n*) se blíží normálnímu rozdělení, tj. bude v průměru vzdálena od 0 o 1, i pro obrovská *n*. Oproti tomu distribuce *S<sup>n</sup>* ze zákona velkých čísel se blíží jednobodovému rozdělení na hodnotě *µ*.

```
n = 10^{\circ}5X = runif(n)Y = (cumsum(X) - (1:n)/2)/(sqrt(1/12)*sqrt(1:n))plot(Y, type='l')
curve(0+0*x,from=0,to=n,col='red',add=T)
```
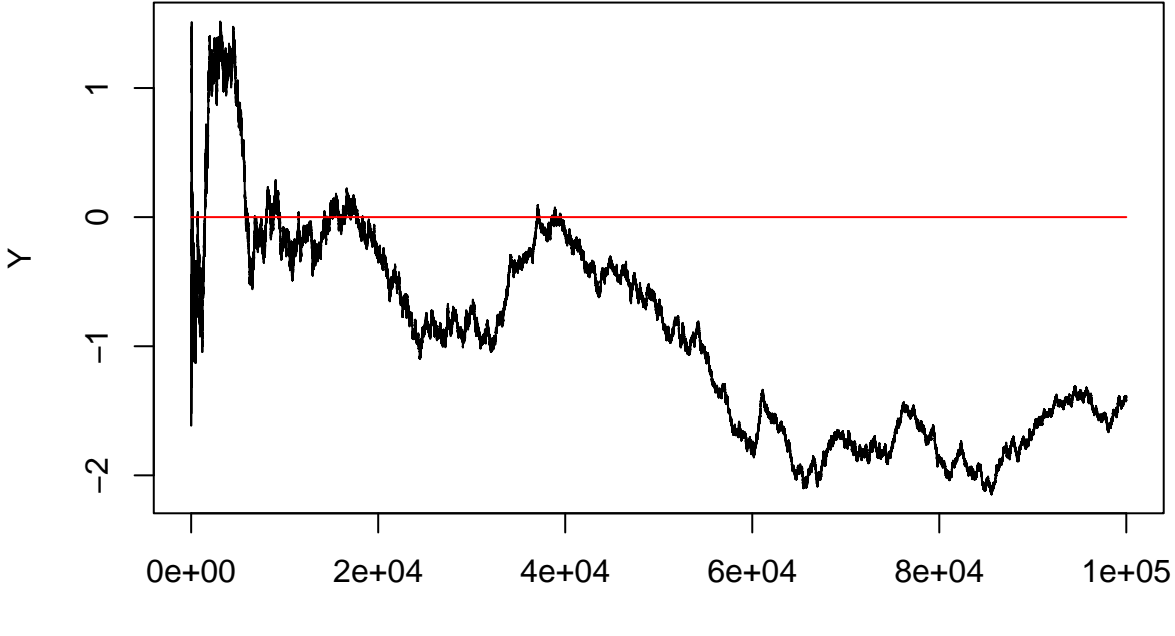

Index

### **Vsuvka z R-kového programování**

Dva způsoby jak udělat kumulovanou sumu

```
X = rep(1,10); X## [1] 1 1 1 1 1 1 1 1 1 1
Y = \text{cumsum}(X); Y
## [1] 1 2 3 4 5 6 7 8 9 10
Reduce("+", X, accumulate=T)
## [1] 1 2 3 4 5 6 7 8 9 10
```
**Histogramy**  $Y_n$  **pro**  $X_i \sim U(0, 1)$ 

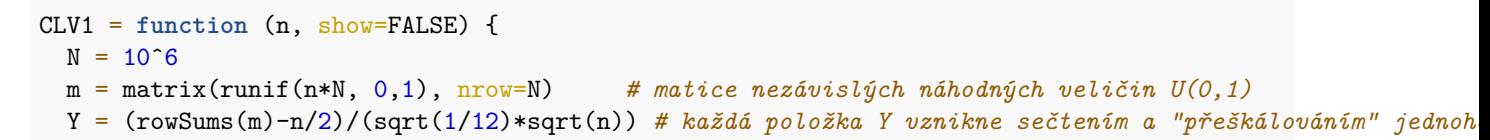

```
if (!show) {
# pdf(file=paste("CLV_unif-", toString(n), ".pdf", sep=""))
   pdf(file=paste("CLV_en_unif-", toString(n), ".pdf", sep=""))
 }
# curve(dnorm, main=paste("X_i je U(0,1), n=",n), ylim=c(0,1), from=-3, to=3, col='red') # pro
 hist(Y, breaks=seq(-5,5,by=0.1), freq = FALSE, ylim=c(0,.5), add=FALSE) # a do něj nakreslený histogr
 curve(dnorm, main=paste("X_i is U(0,1), n=",n), ylim=c(0,.5), from=-3, to=3, col='red', add=T)
 legend("topright",lty=1,lwd=3,col=c('black', 'red'),
      legend=c("Y_n", "N(0,1)"),bty="n")
 if (!show) { dev.off()}
}
```

```
for (n in 1:10) { CLV1(n,T); }
```
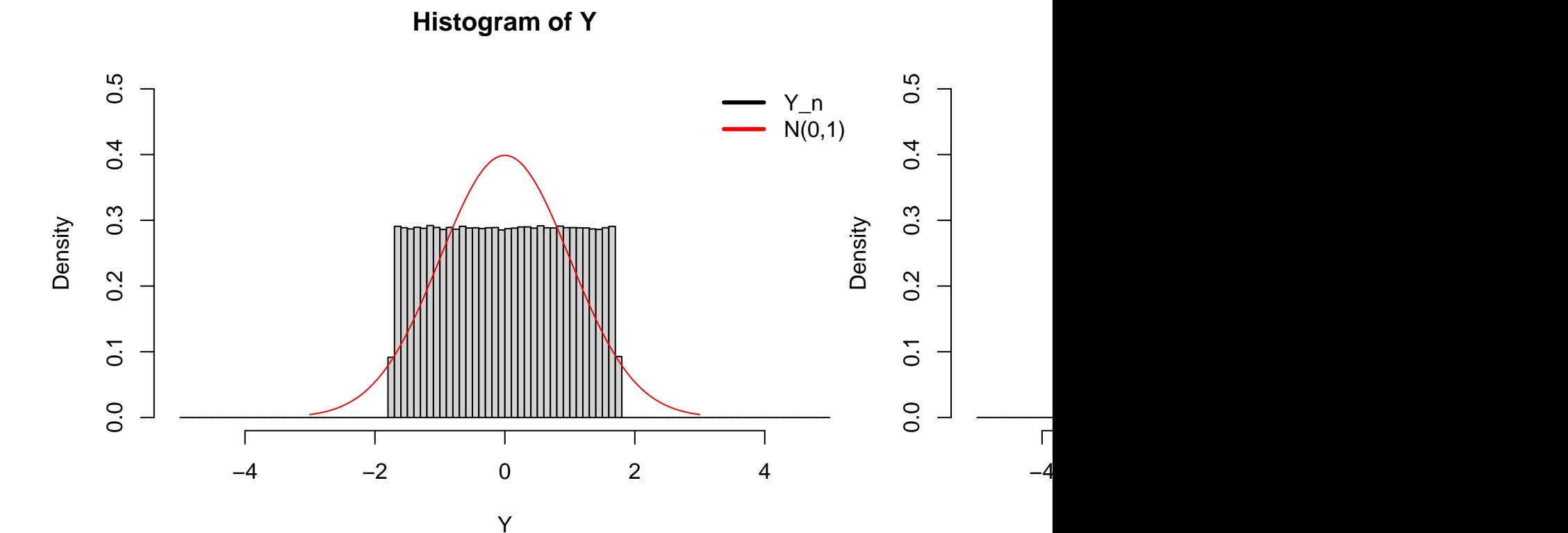

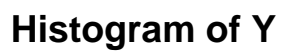

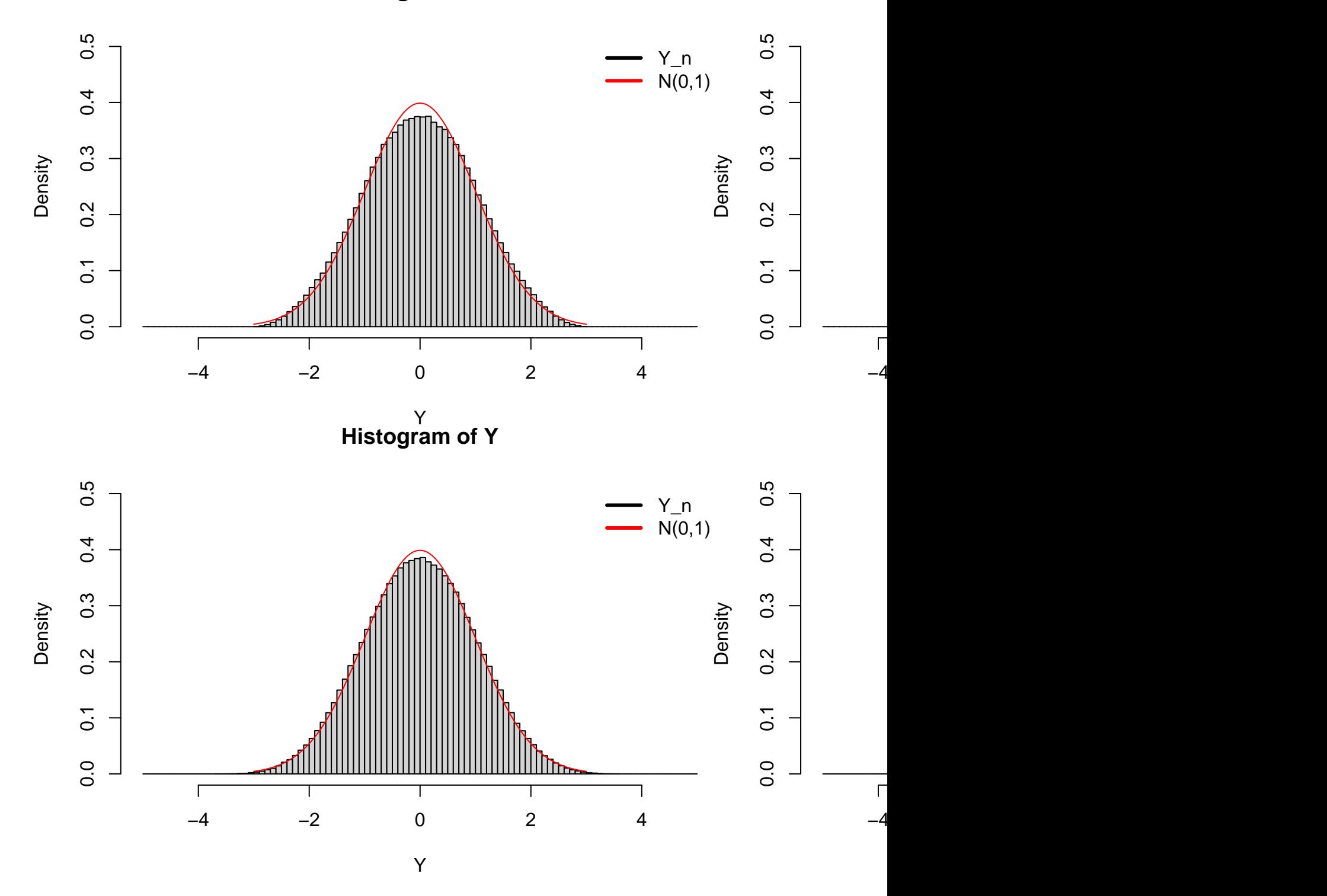

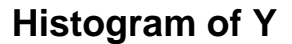

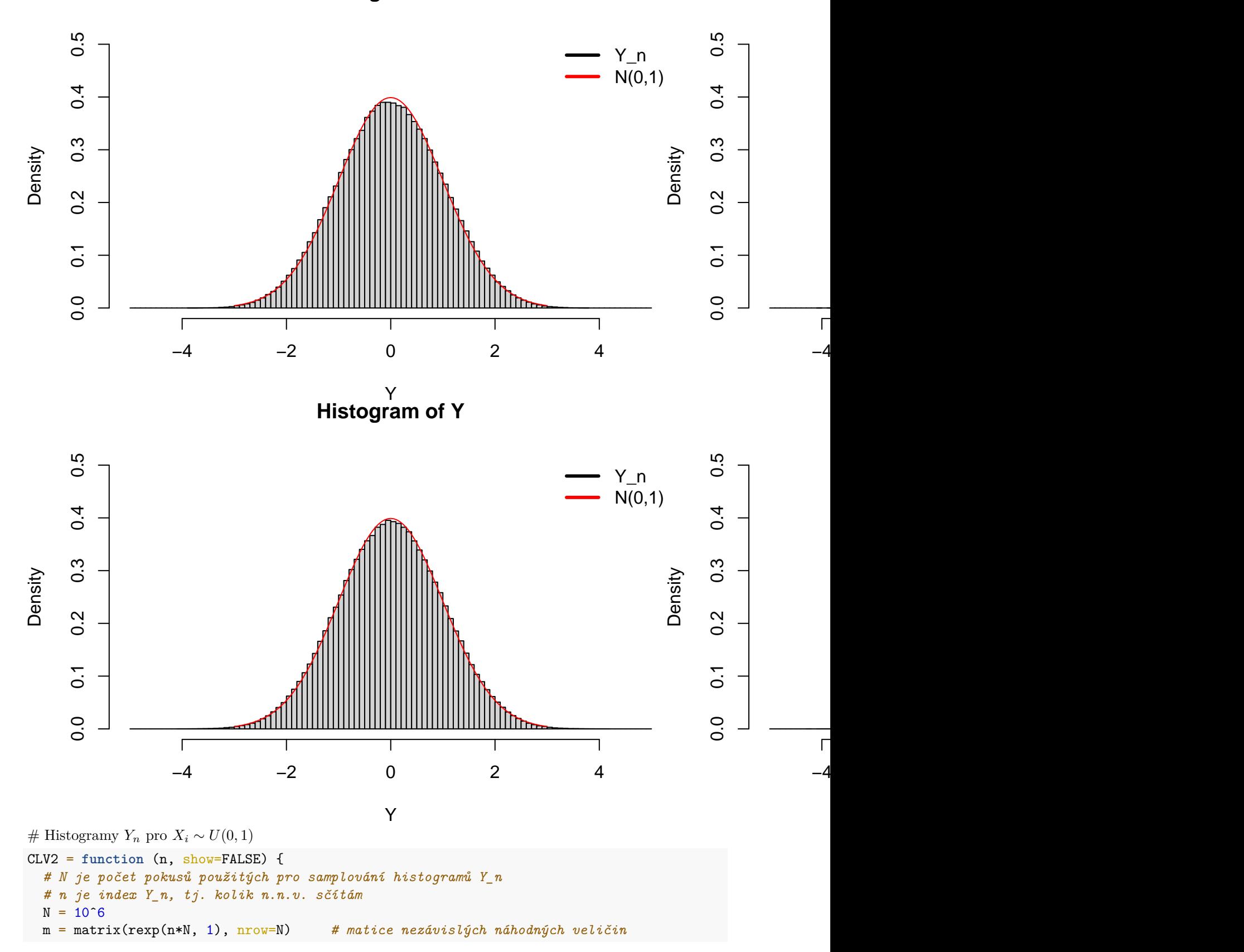

```
Y = (rowSums(m)-n)/(1/sqrt(1)*sqrt(n)) # každá položka Y vznikne sečtením a "přeškálováním" jednoho řádku m
  if (!show) {
# pdf(file=paste("CLV_exp-", toString(n), ".pdf", sep=""))
    pdf(file=paste("CLV_en_exp-", toString(n), ".pdf", sep=""))
  }
 hist(Y, breaks=seq(-5,20,by=0.1), freq = FALSE, ylim=c(0,.5), add=FALSE) # a do něj nakreslený histog
 curve(dnorm, main=paste("X_i is Exp(1), n=",n), ylim=c(0,.5), from=-3, to=3, col='red', add=T)
# curve(dnorm, main=paste("X_i je Exp(1), n=",n), ylim=c(0,1), from=-3, to=3, col='red') # pro srování hustota normálního rozdělení
#hist(Y, breaks=seq(-20,20,by=0.2), freq = FALSE, add=TRUE) # a do něj nakreslený histogram Y
  legend("topright",lty=1,lwd=3,col=c('black', 'red'),
       legend = c("Y_n", "N(0,1)"), bty = "n")if (!show) { dev.off()}
}
```

```
for (n in 1:20) { CLV2(n,T); }
```
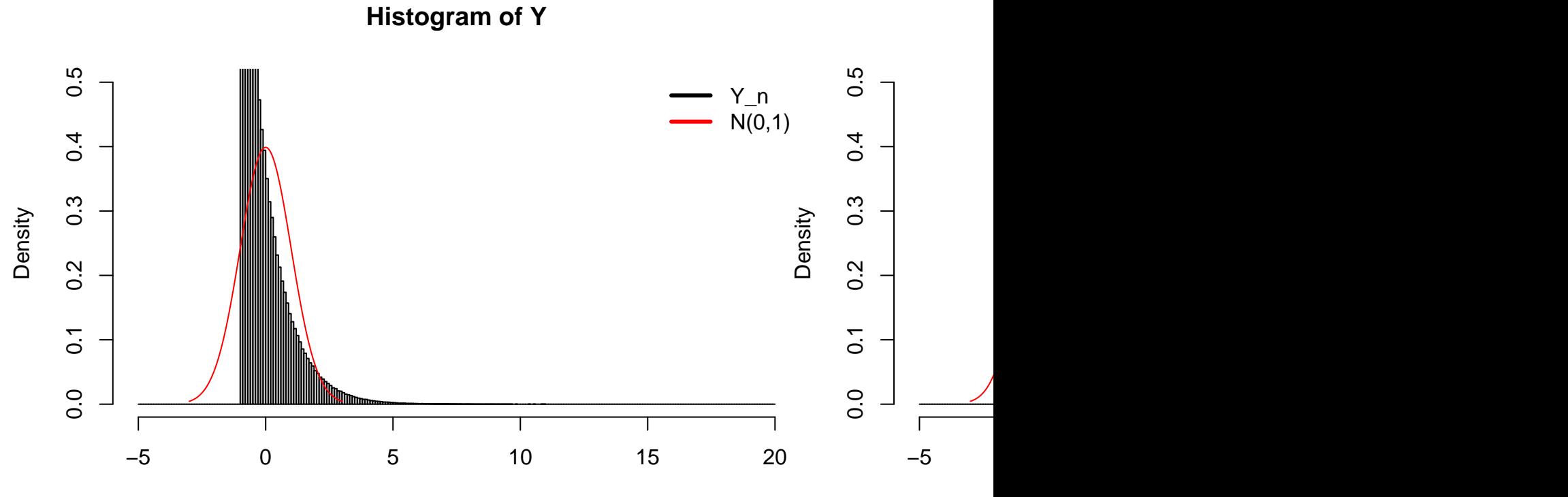

Y

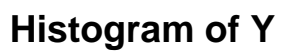

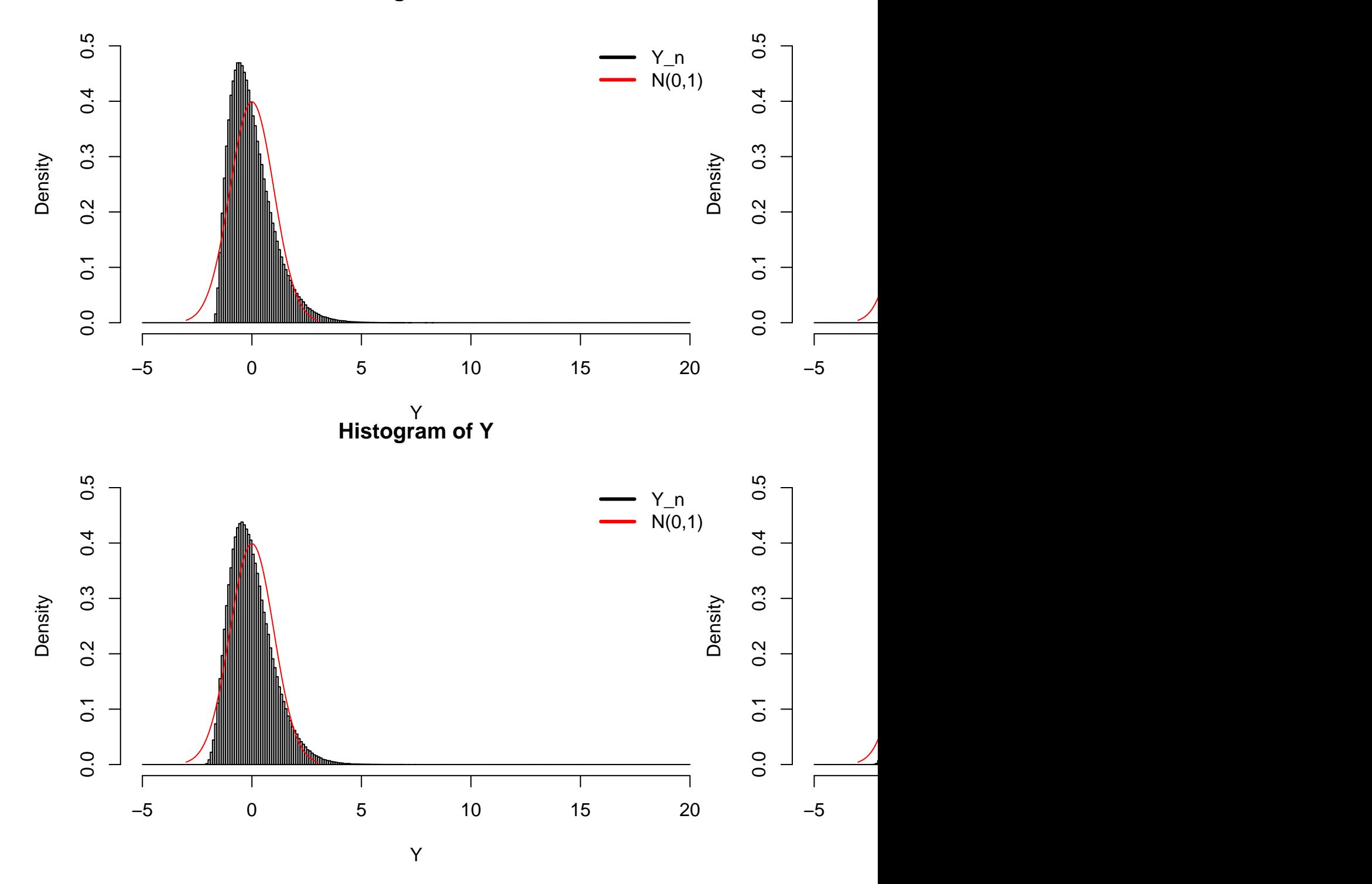

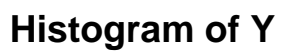

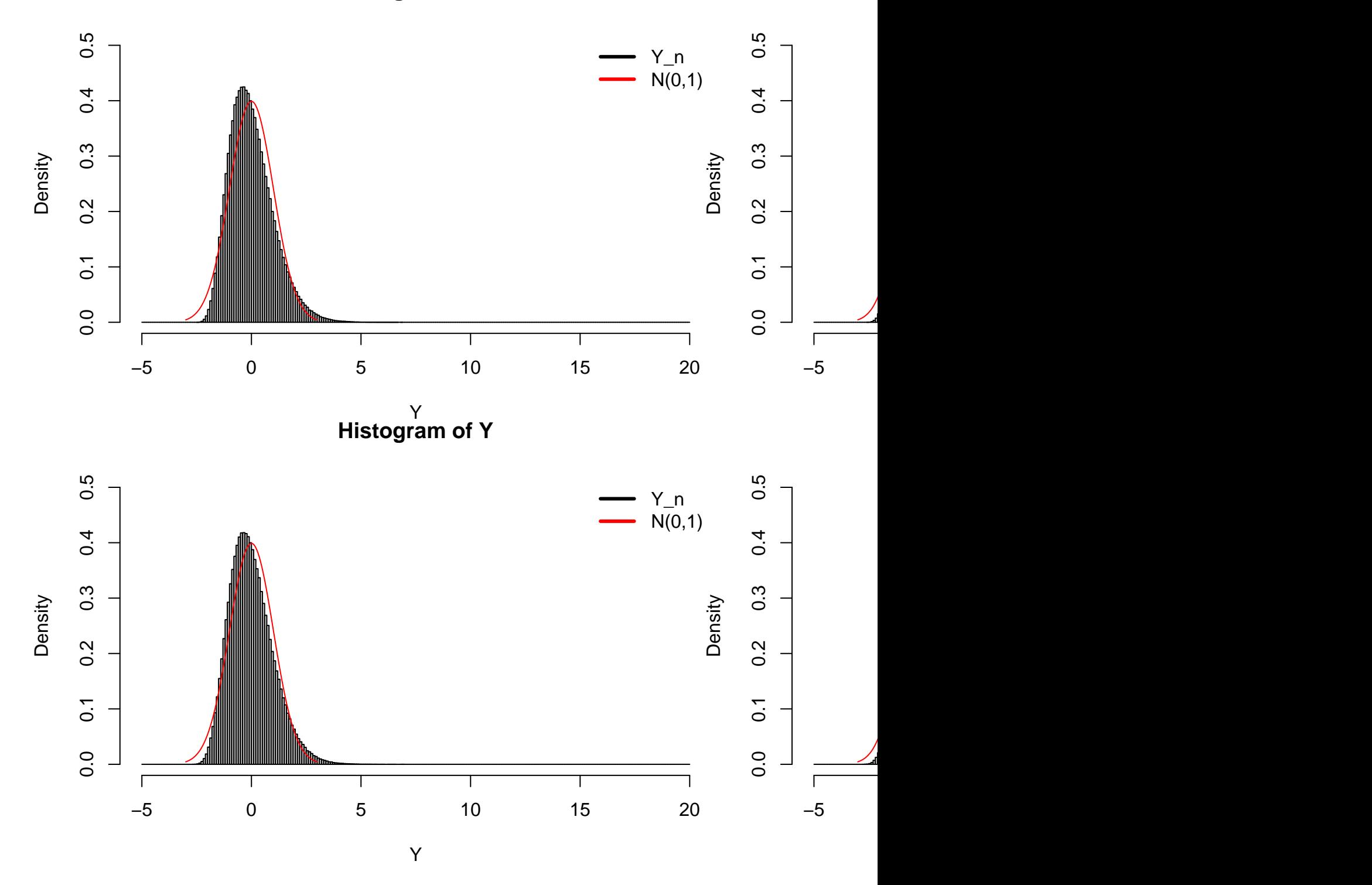

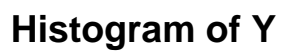

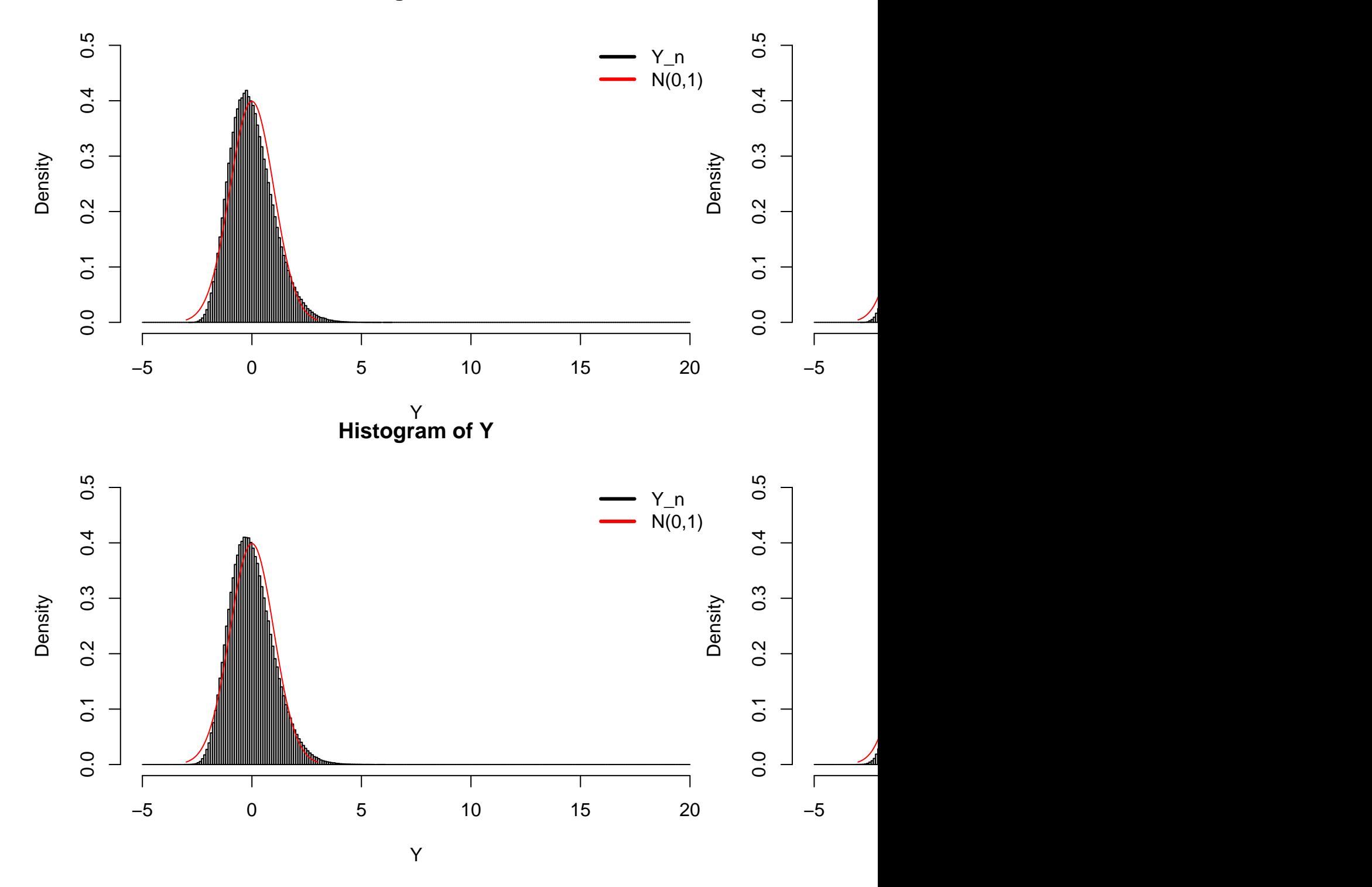

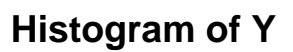

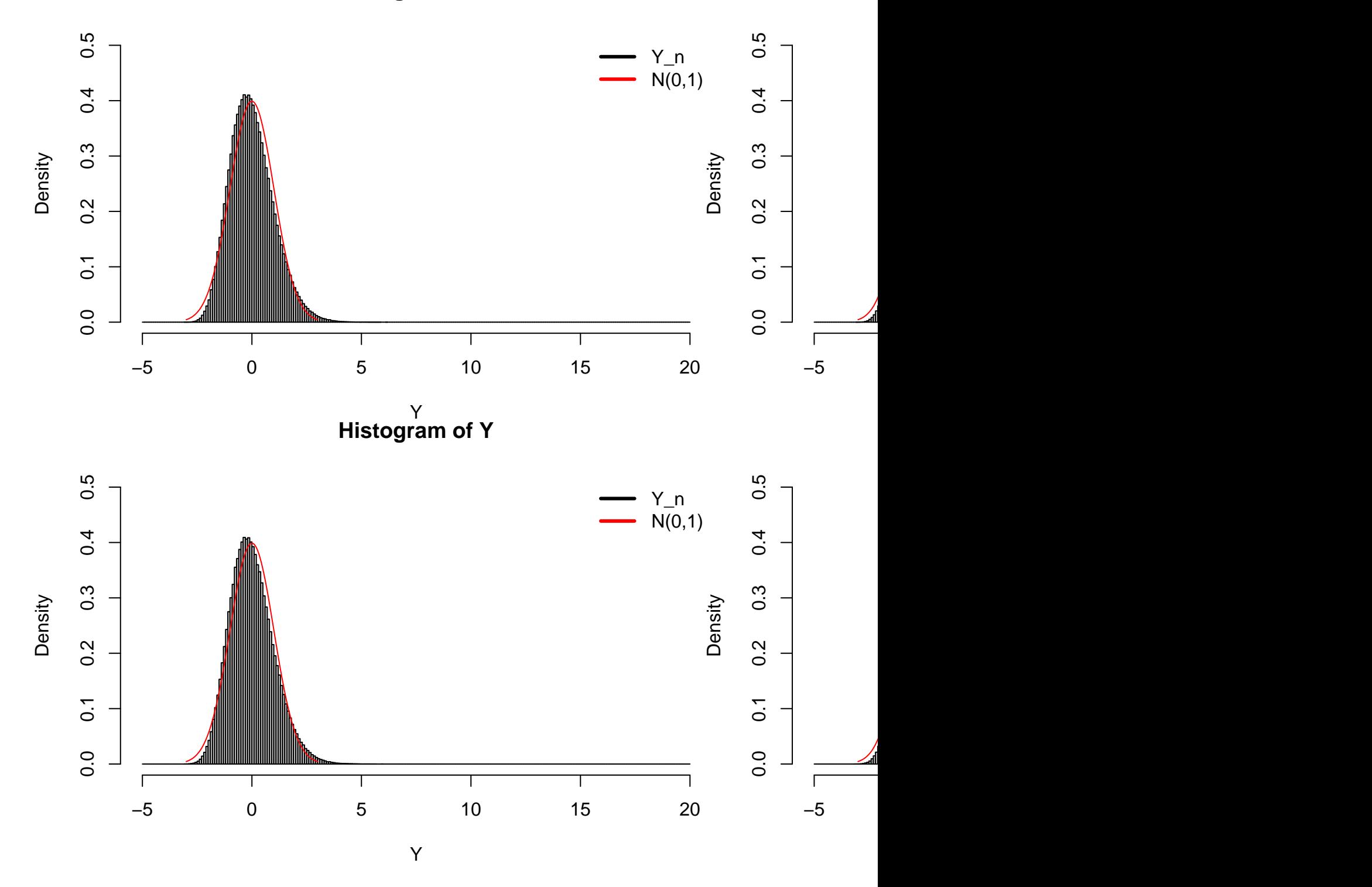

# **Histogram of Y**

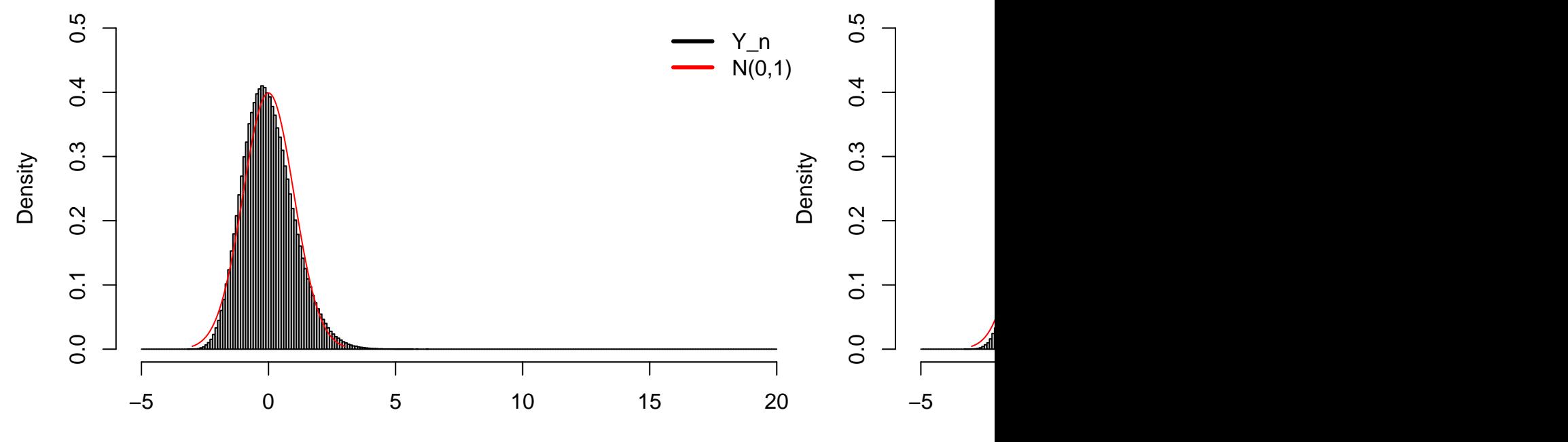

Y